# Corso sul linguaggio Java

#### Modulo JAVA9

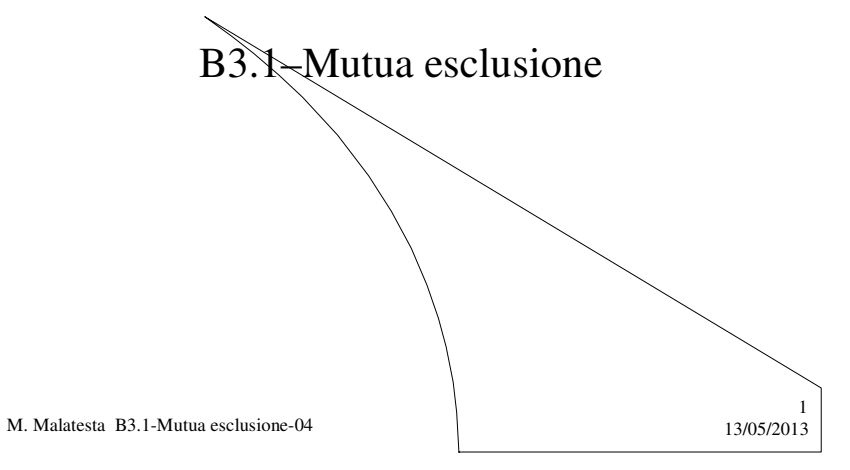

# Prerequisiti

- Programmazione concorrente
- Sezione critica
- Mutua esclusione
- **lock**() e **unlock**()

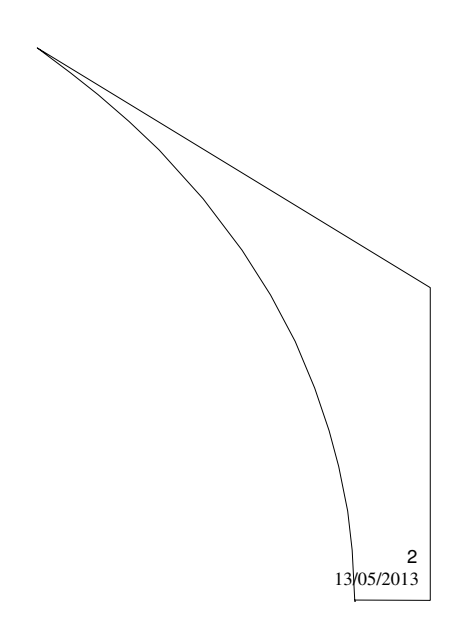

M. Malatesta B3.1-Mutua esclusione-04

### Introduzione

Si considerino le seguenti situazioni reali:

- le operazioni svolte da due *thread* su una risorsa condivisa non sono eseguite in modo atomico (ad esempio, due *thread* che eseguono operazioni su un dato condiviso, possono essere interrotti da un *context switch* prima che abbiano terminato la "transazione", òssia le operazioni in corso).
- i *thread* non sono del tutto indipendenti (ad esempio, *thread1* per procedere attende il risultato di un calcolo prodotto da *thread2*)

Poiché queste situazioni possono portare a risultati imprevedibili, occorre studiare un meccanismo che consenta ai *thread* di essere eseguiti in modo **sincronizzato**.

M. Malatesta B3.1-Mutua esclusione-04 13/05/2013

#### Modelli di concorrenza

Affrontiamo il problema della concorrenza svolgendo le nostre considerazioni secondo i due classici modelli:

- **mutua esclusione** (in questa Unità)
- **produttore/consumatore** (nella successiva Unità)

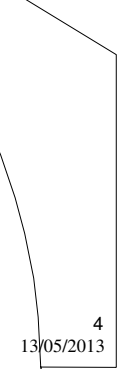

3

#### Mutua esclusione

- Il problema della **mutua esclusione** si verifica quando due o più *thread* concorrono per l'utilizzo di una medesima risorsa, ad esempio la scheda audio o una stampante.
- Prendiamo in esame l'esempio di prenotazione di posti, svolta da parte di clienti di un servizio (aereo, teatro, ecc).
- Sono presenti *thread* di richiesta, ad arrivo casuale, ciascuno per un dato numero di posti.
- L'assegnazione deve tenere conto delle molteplici richieste a fronte di un numero limitato di posti.

M. Malatesta B3.1-Mutua esclusione-04 13/05/2013

### Esempio: l'Assegnatore

L'applicazione si compone quindi della classe *Assegnatore* seguente:

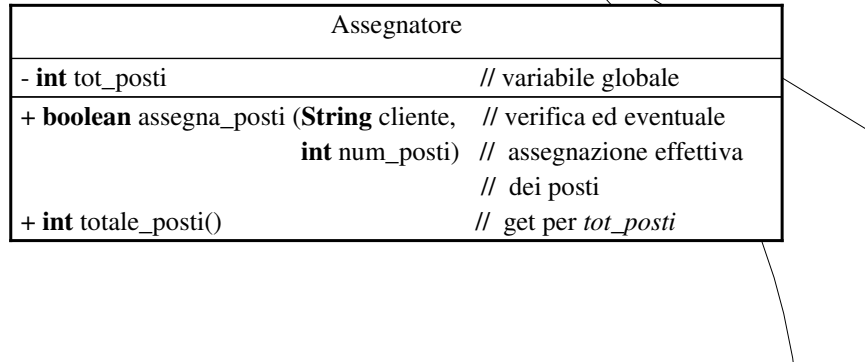

M. Malatesta B3.1-Mutua esclusione-04  $13/05/2013$ 

5

6

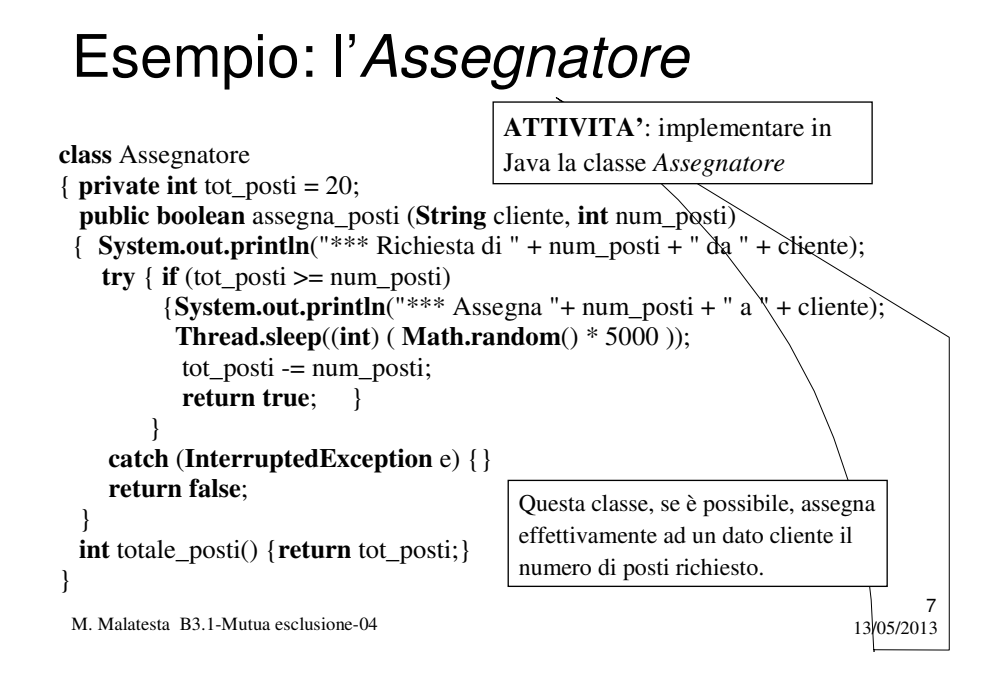

### Esempio: il Richiedente

Nell'applicazione sarà presente anche la classe *Richiedente*.

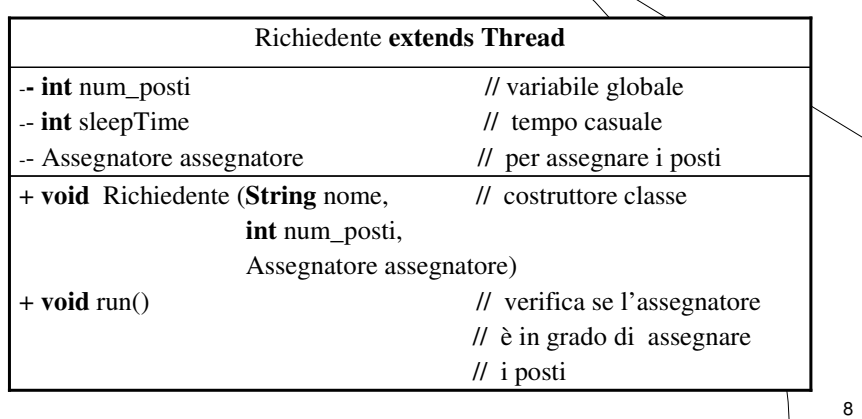

#### Esempio: il Richiedente

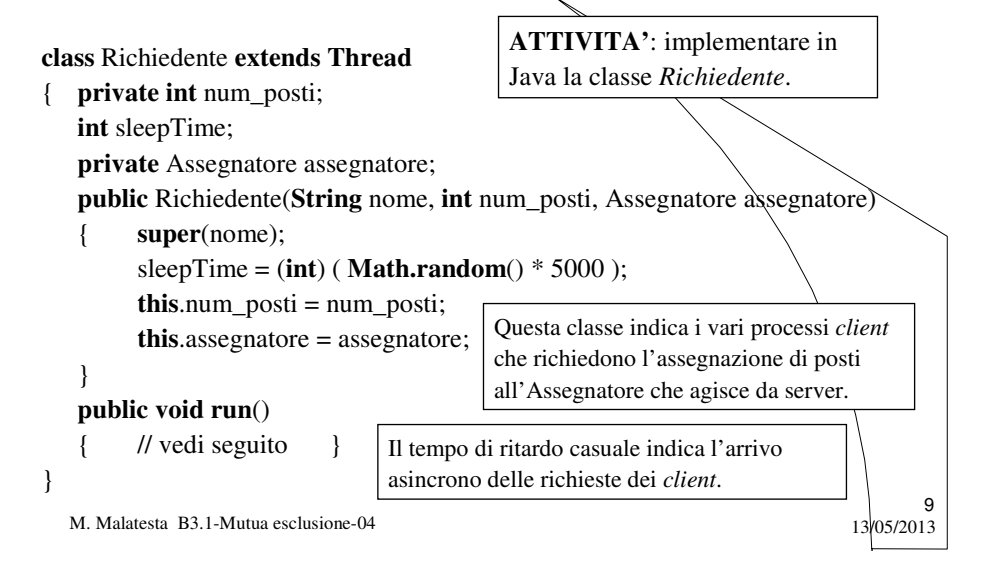

Esempio: il Richiedente

**public void run**()

{ **System.out.println**("-" + **getName**() + ": richiede " + num\_posti + "...");

- **try** { **Thread.sleep**(sleepTime); }
- **catch** (**InterruptedException** e) {}

**if** (assegnatore.assegna\_posti(**getName**(), num\_posti))

**System.out.println**("-" +  $getName() +$ ": ottenuti " + num\_posti + "...");

**else**

**System.out.println**("-" + **getName**() + ": posti non disponibili");

}

Questo metodo è l'effettivo codice eseguito in parallelo dai vari processi *client*.

M. Malatesta B3.1-Mutua esclusione-04  $13/05/2013$ 

10

### L'applicazione AssegnaPosti

#### **public class** AssegnaPosti

{ **public static void** main(**String** args[]) **throws InterruptedException**

{ Assegnatore assegnatore = new Assegnatore(); Richiedente client1 = **new** Richiedente("cliente1", 3, assegnatore); Richiedente client2 = **new** Richiedente("cliente2", 10, assegnatore); Richiedente client3 = **new** Richiedente("cliente3", 5, assegnatore); Richiedente client4 = **new** Richiedente("cliente4", 3, assegnatore); client1.**start**(); client2.**start**(); client3.**start**(); client4.**start**(); client1.**join**(); client2.**join**(); client3.**join**(); client4.**join**(); **System.out.println**("Numero di posti ancora disponibili: " +

assegnatore.totale\_posti ()); Il **main**() della classe *AssegnaPosti* lancia i vari *thread*, ma ….. si otterranno risultati imprevedibili che, nella realtà vanno evitati.

11

12

 $M.$  Malatesta B3.1-Mutua esclusione-04 13/05/2013

} }

#### Sincronizzazione

Per evitare l'imprevedibilità dei risultati è necessario che un solo thread alla volta debba eseguire il metodo *assegna posti()* della classe *Assegnatore*.

Se un *thread* lo sta già eseguendo, gli altri *thread* che cercano di eseguirlo dovranno aspettare. Si tratta di un esempio di **sezione critica**.

In altre parole, più esecuzioni concorrenti di quel metodo devono in realtà avvenire in modo sequenziale ossia essere **sincronizzate.**

In Java, il problema della sincronizzazione è risolto in modo estremamente elegante, grazie al fatto che ogni oggetto (istanza di **Object**) ha associato un **mutual exclusion lock** (in altre parole un **mutex**) che impedisce che le sezioni critiche di codice su esso possano essere interrotte.

Non si può accedere direttamente a questo **lock**, che però può essere gestito automaticamente quando si dichiara un metodo o un blocco di codice con la clausola **synchronized**.

> **E se ci sono più thread in attesa di eseguire un metodo synchronized?**

> > 13

14

M. Malatesta B3.1-Mutua esclusione-04  $\frac{13}{13}$ /05/2013

## Clausola **synchronized**

La JVM gestisce una coda per ogni oggetto che contiene metodi dichiarati **synchronized**.

Se un *thread t2* chiama un metodo **synchronized** mentre lo sta già eseguendo un altro *thread t1*, esso viene inserito in coda. Quando *t1* termina l'esecuzione del metodo viene, prelevato il prossimo *thread* dalla coda, in questo caso *t2* e così via.

In questo modo abbiamo garantito la mutua esclusione, ovvero un solo *thread* alla volta eseguirà la sezione critica. .

- Quando un metodo è **synchronized** lo si può istanziare su un oggetto solo se si è acquisito il **lock** su tale oggetto.
- Quindi i metodi **synchronized** hanno accesso esclusivo ai dati incapsulati nell'oggetto (se a tali dati si accede solo con metodi **synchronized**) e consentono la **mutua esclusione**.
- I metodi non **synchronized** non richiedono l'accesso al **lock** e quindi si possono richiamare in qualsiasi momento.

Vediamo come, con una semplice modifica del metodo *assegna\_posti*() della classe *Assegnatore*, può essere elegantemente risolto il problema.

15

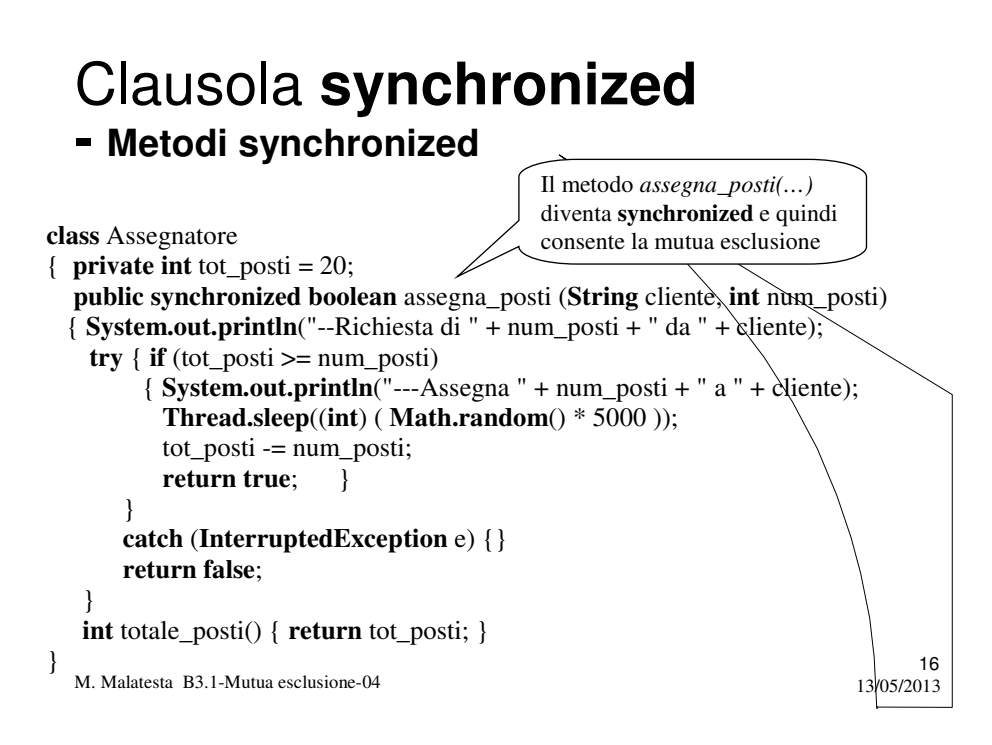

#### **- Metodi synchronized**

La clausola **synchronized** applicata ad un metodo consente la **mutua esclusione** attraverso il seguente meccanismo:

- un *thread* deve eseguire un metodo **synchronized** su un oggetto: resta in blocco finchè non riesce ad ottenere il **lock** sull'oggetto
- quando ottiene il **lock** può eseguire il metodo (e tutti gli altri metodi **synchronized**), mentre i *thread* concorrenti vengono bloccati;
- gli altri *thread* rimarranno bloccati finchè il **lock** non viene rilasciato
- quando il *thread* esce dal metodo **synchronized**, rilascia automaticamente il **lock**
- a quel punto gli altri *thread* proveranno ad acquisire il **lock** e solo uno ci riuscirà, mentre gli altri torneranno in attesa.

17

M. Malatesta B3.1-Mutua esclusione-04  $\frac{13}{13}$ /05/2013

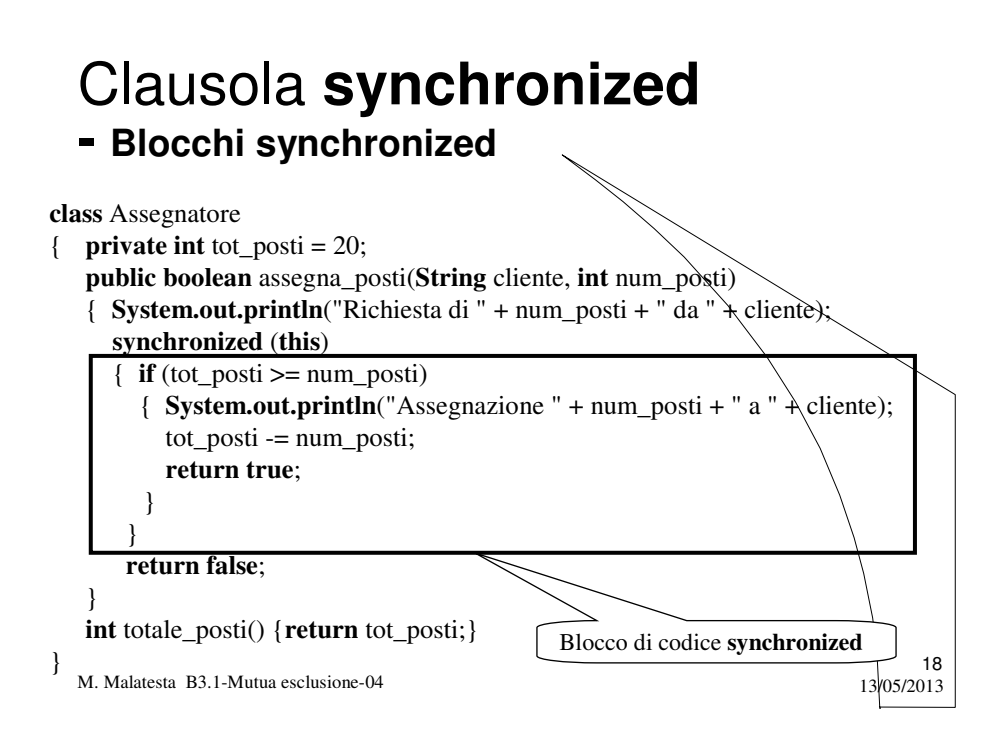

#### **- Blocchi synchronized**

La clausola **synchronized** applicata ad un blocco di codice di un oggetto implementa il concetto di sezione critica sul blocco.

A volte è conveniente rispetto al dichiarare **synchronized** un intero metodo perché si riduce la parte di codice da serializzare.

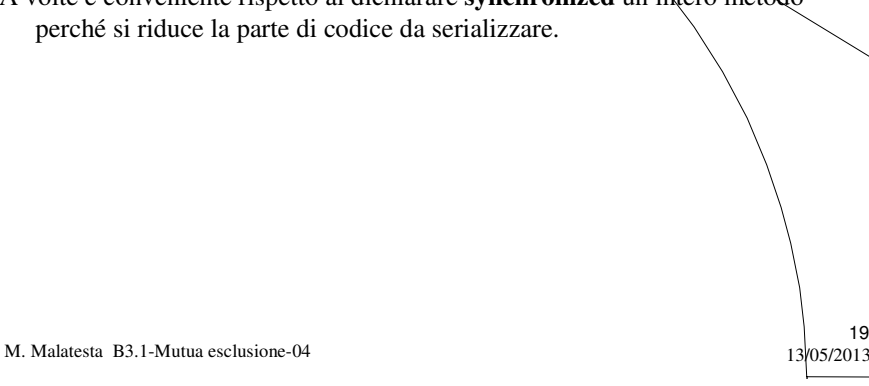

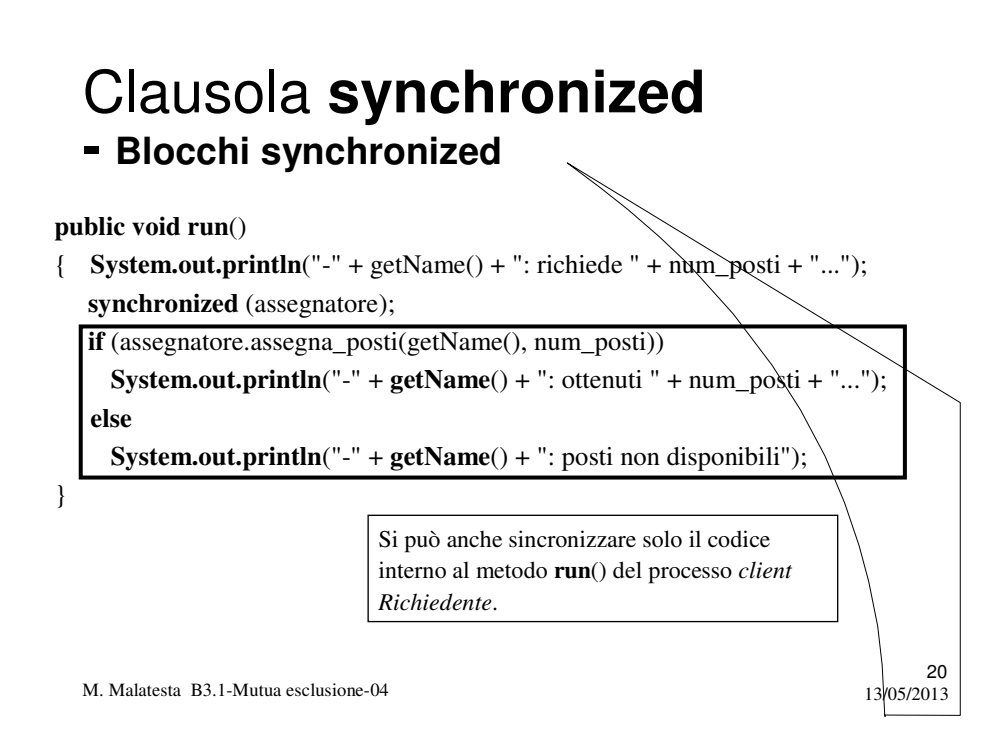

### Argomenti

- Modelli di concorrenza
- Mutua esclusione
- Esempio: l'*Assegnatore*
- Esempio: il *Richiedente*
- L'applicazione *AssegnaPosti*
- **•** Sincronizzazione
- Clausola **synchronized**
	- Metodi **synchronized**
	- Blocchi **synchronized**

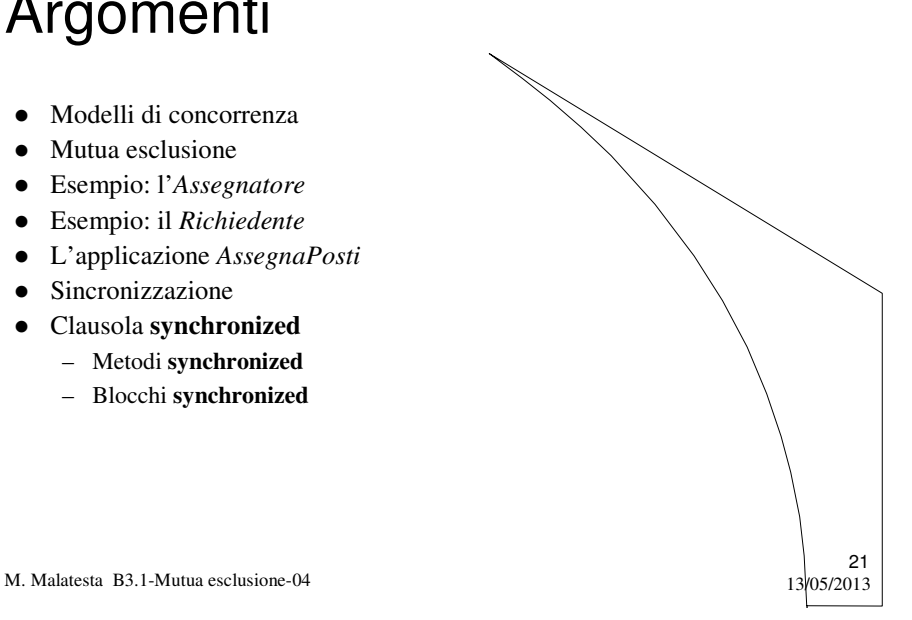

# Altre fonti di informazione

 Camagni, Nicolassy–Java Interfacce grafiche e programmazione concorrente, ed. Hoepli

M. Malatesta B3.1-Mutua esclusione-04  $13/05/2013$ 

22